# ☀ 국내자금이체 신청 ( 이체정보입력 )

### 국내자금이체 신청

- NEFT (국제전자자금이체) 또는 RTGS (실시간 결제) RBI 망을 통해 인도 내 다른 은행의 계좌로 이체를 신청합니다.
- 수취인 계좌 또는 연락처가 변경된 경우 처리가 지연될 수 있으므로 수취인에게 확인하시고 신청하시기 바랍니다.
- 신한은행은 수취인 은행이나 RBI. 또는 그 외 제3의 거래당사자 및 어떠한 사유로 이용된 시스템의 성능에 따른 처리지연이나 거래실패에 대해여 책임을 지지 않습니다. 신한은행은 어떠 한 보장행위를 하지 않으며 약정 시간 내 그리고 전체 금액에 대하여 수취인이 받아야 할 최종 입금액에 대한 보증 또한 하지 않음을 양지하는 바입니다. 더 나아가 동 사안이 RBI촉의 규 약 및 규정과 수익자 은행측의 관행에 있어서도 동일하게 지켜져야 할 것임을 이해합니다. 전 은행의 IFSC 규례 목록은 http://www.rbi.org.in/scripts/BS\_ViewRTGS.aspx 에서 확인하실 수 있습니다.

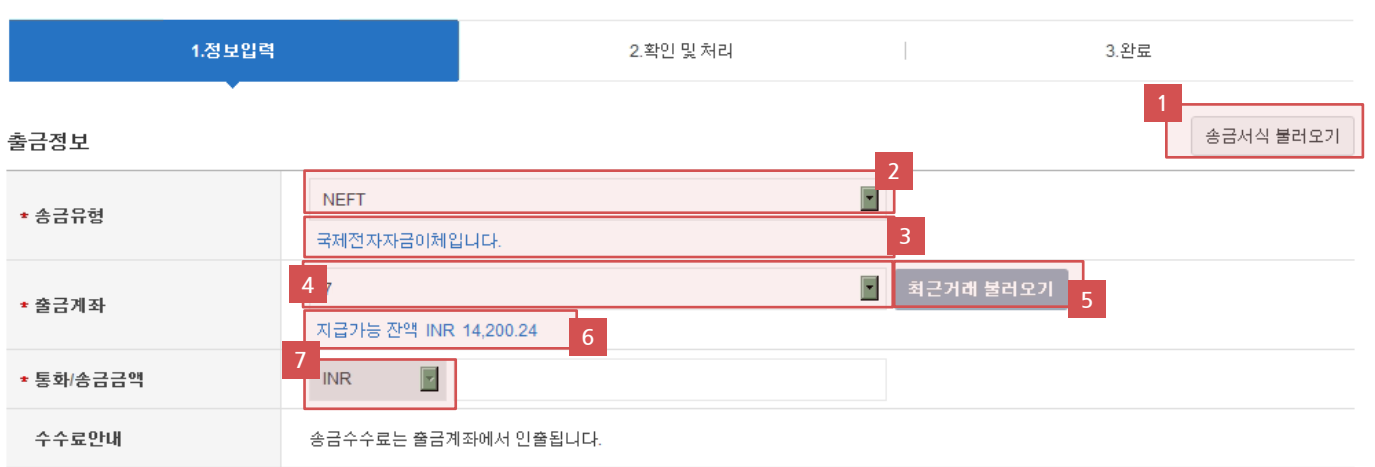

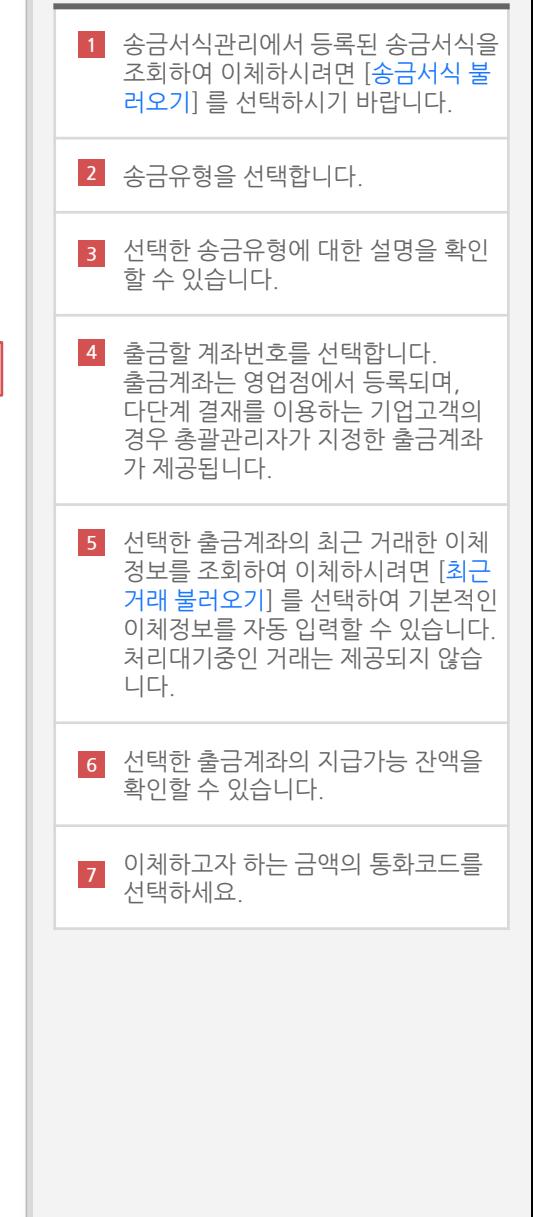

## 국내자금이체 신청 ( 이체정보입력 )

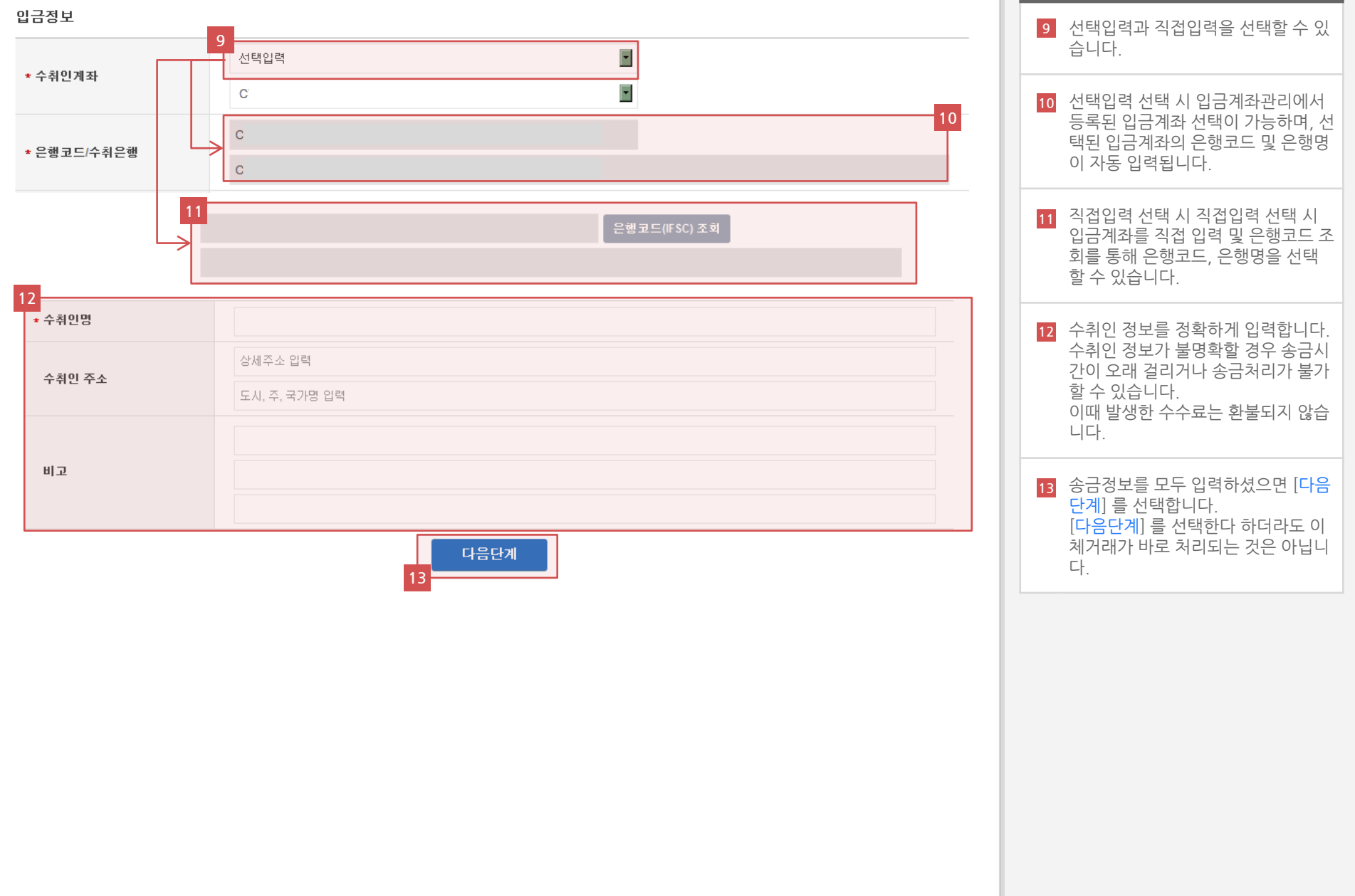

## 국내자금이체 신청 ( 이체정보입력 )

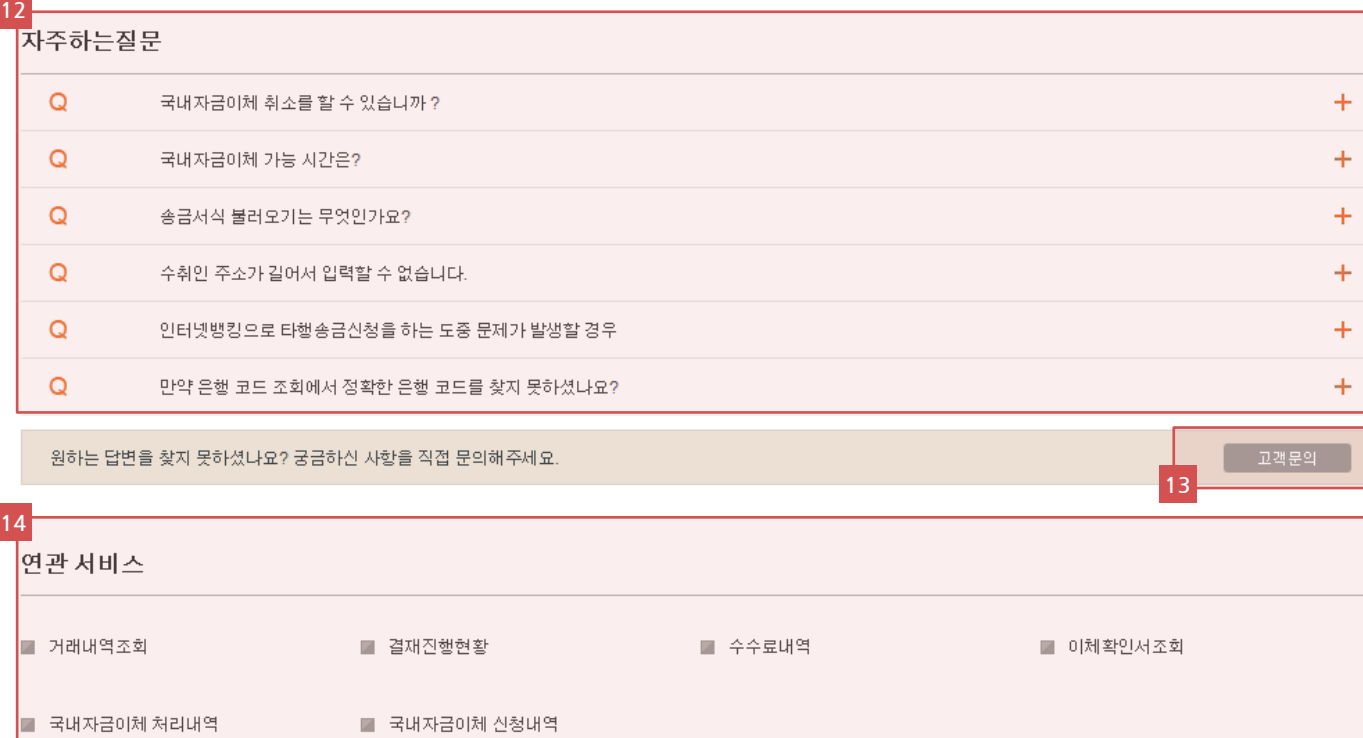

### 12 이체거래를 하는 중에 어려움이 있으 신 경우 자주하는 질문을 참고하시기 바랍니다 . 13 자주하는질문에서 원하는 답변을 찾 지 못하신 경우 [고객문의] 를 선택하 시고 직접 문의를 하실 수 있습니다 . 문의하신 글에 대한 답변은 메시지 박 스에서 확인하실 수 있습니다. 14 국내자금이체거래와 연관된 서비스로 의 이동이 가능합니다 .

## 국내자금이체 신청 ( 이체정보확인 및 거래 실행 )

#### 국내자금이체 신청

- NEFT (국제전자자금이체) 또는 RTGS (실시간 결제) RBI 망을 통해 인도 내 다른 은행의 계좌로 이체를 신청합니다.
- 수취인 계좌 또는 연락처가 변경된 경우 처리가 지연될 수 있으므로 수취인에게 확인하시고 신청하시기 바랍니다.
- 신한은행은 수취인 은행이나 RBI, 또는 그 외 제3의 거래당사자 및 어떠한 사유로 이용된 시스템의 성능에 따른 처리지연이나 거래실패에 대해여 책임을 지지 않습니다. 신한은행은 어떠 한 보장행위를 하지 않으며 약정 시간 내 그리고 전체 금액에 대하여 수취인이 받아야 할 최종 입금액에 대한 보증 또한 하지 않음을 양지하는 바입니다. 더 나아가 동 사안이 RBI측의 규 약 및 규정과 수익자 은행측의 관행에 있어서도 동일하게 지켜져야 할 것임을 이해합니다. 전 은행의 IFSC 규례 목록은 http://www.rbi.org.in/scripts/BS\_ViewRTGS.aspx 에서 확인하실 수 있습니다.

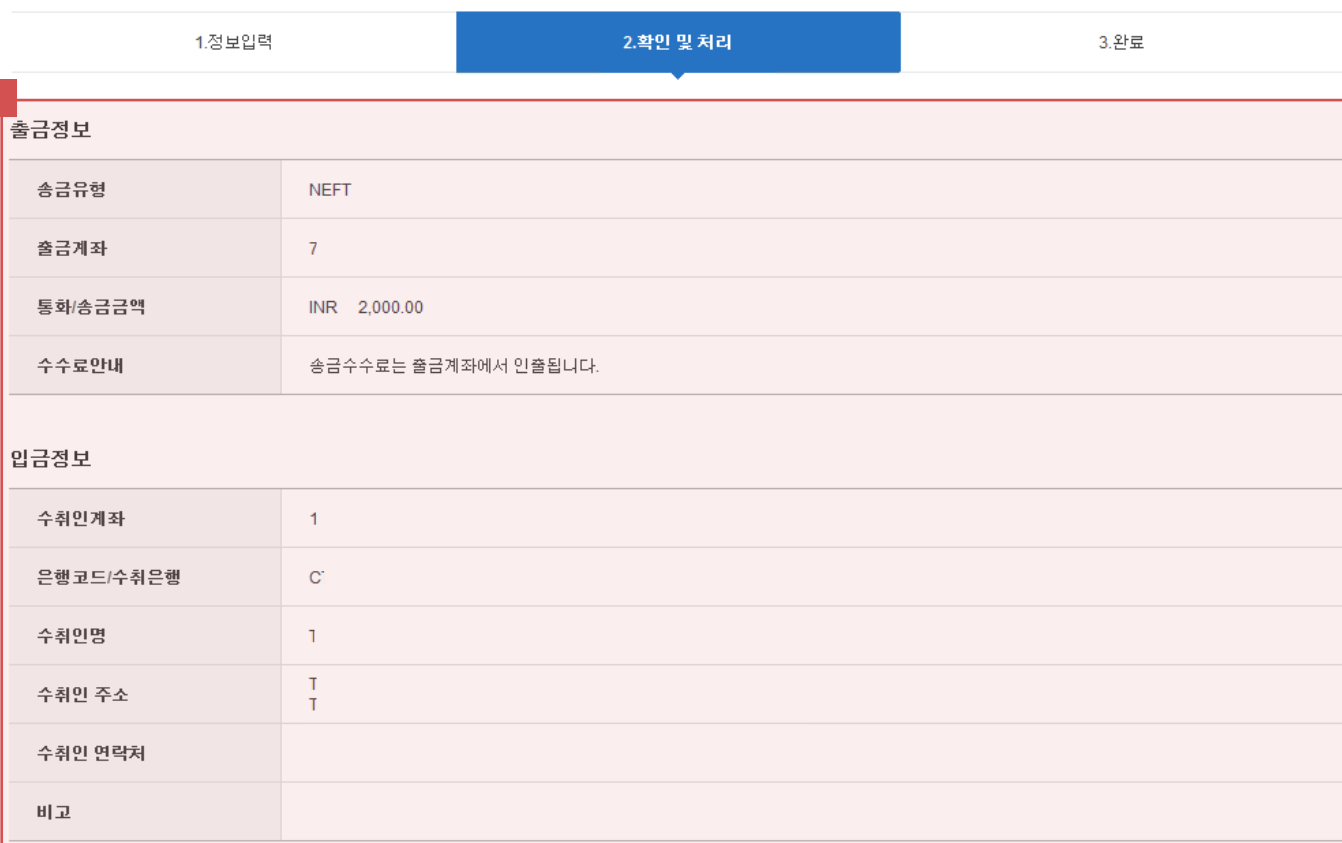

1단계에서 입력한 이체정보가 맞게 입력되었는지 확인합니다.

# 국내자금이체 신청 ( 이체정보확인 및 거래 실행 )

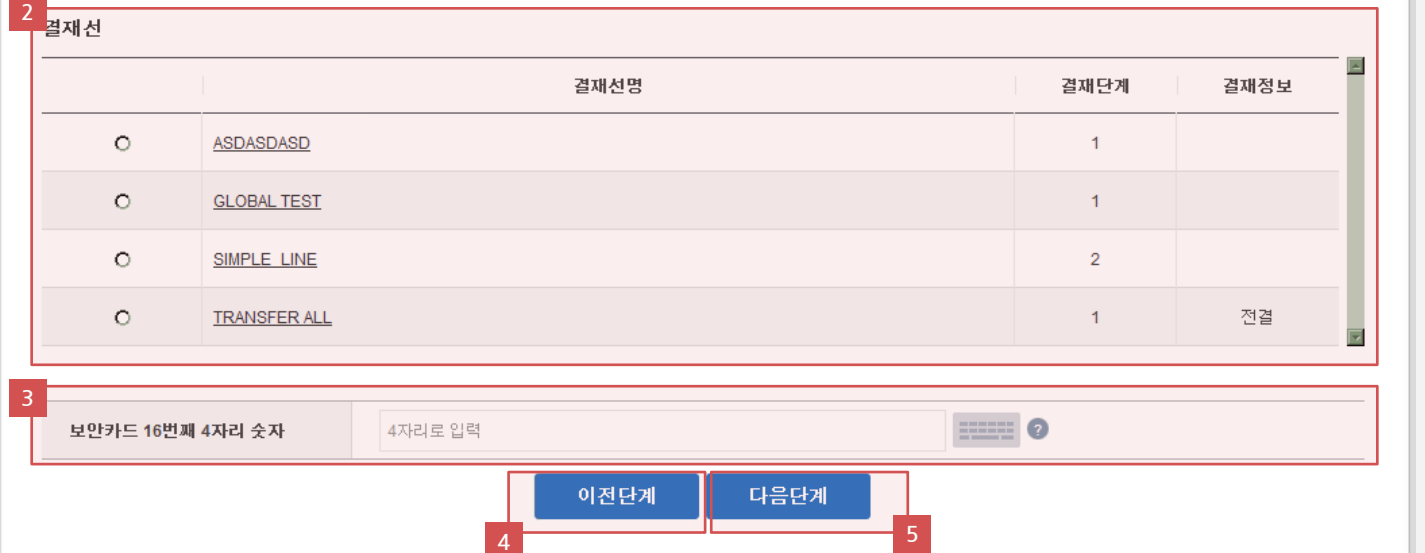

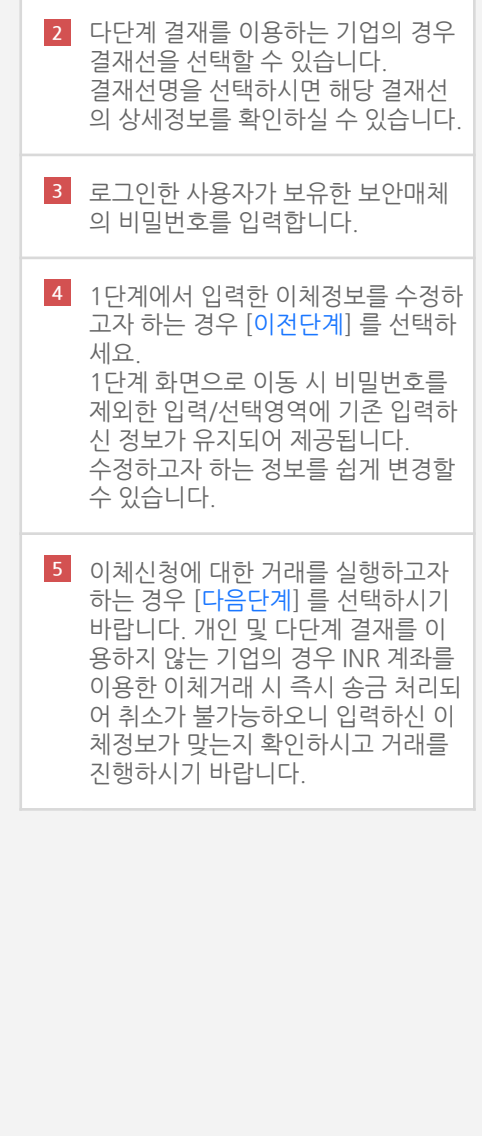

## S 국내자금이체 신청 (실행완료)

#### 국내자금이체 신청

- NEFT (국제전자자금이체) 또는 RTGS (실시간 결제) RBI 망을 통해 인도 내 다른 은행의 계좌로 이체를 신청합니다.
- 수취인 계좌 또는 연락처가 변경된 경우 처리가 지연될 수 있으므로 수취인에게 확인하시고 신청하시기 바랍니다.
- 신한은행은 수취인 은행이나 RBI, 또는 그 외 제3의 거래당사자 및 어떠한 사유로 이용된 시스템의 성능에 따른 처리지연이나 거래실패에 대해여 책임을 지지 않습니다. 신한은행은 어떠 한 보장행위를 하지 않으며 약정 시간 내 그리고 전체 금액에 대하여 수취인이 받아야 할 최종 입금액에 대한 보증 또한 하지 않음을 양지하는 바입니다. 더 나아가 동 사안이 RBI측의 규 약 및 규정과 수익자 은행측의 관행에 있어서도 동일하게 지켜져야 할 것임을 이해합니다. 전 은행의 IFSC 규례 목록은 http://www.rbi.org.in/scripts/BS\_ViewRTGS.aspx 에서 확인하실 수 있습니다.

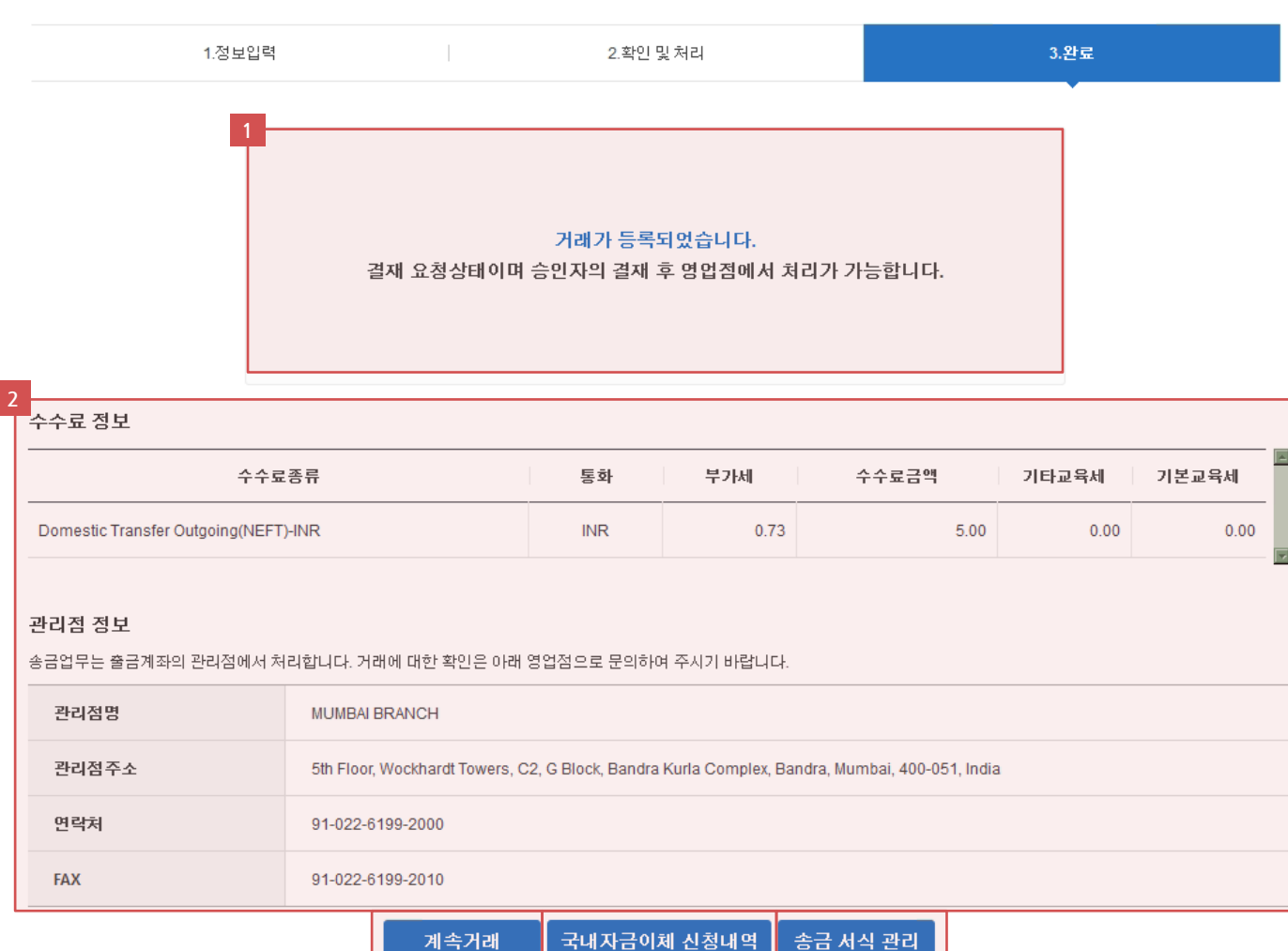

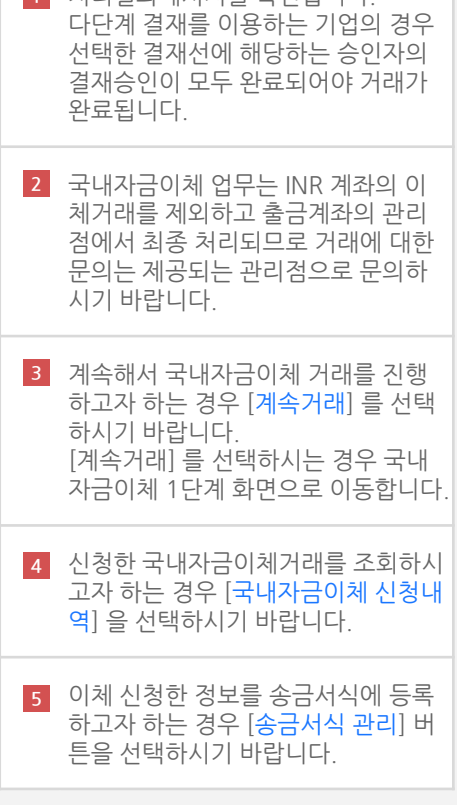

1 처리견과메시지르 화이하니다